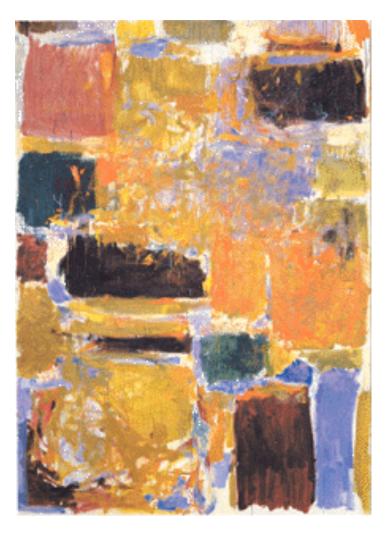

EECS 151/251A Spring 2019 Digital Design and Integrated Circuits

Instructor: John Wawrzynek

Lecture 19

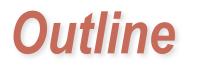

#### Parallelism

#### Parallelism

Parallelism is the act of **doing more than one thing at a time**. Optimization in hardware design often involves using parallelism to trade between cost and performance. Parallelism can often also be used to improve energy efficiency.

• Example, Student final grade calculation:

```
read mt1, mt2, mt3, project;
grade = 0.2 \times mt1 + 0.2 \times mt2
+ 0.2 \times mt3 + 0.4 \times project;
```

write grade;

• High performance hardware implementation:

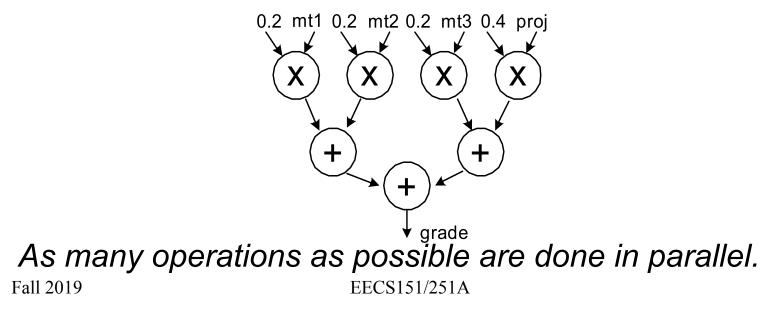

#### A log n lower (time) bound to compute any function of n variables

- Assume we can only use binary operations, each taking unit time
- □ After 1 time unit, an output can only depend on two inputs
- Use induction to show that after k time units, an output can only depend on 2<sup>k</sup> inputs
  - After log<sub>2</sub> n time units, output depends on at most n inputs
- □ A binary tree performs such a computation

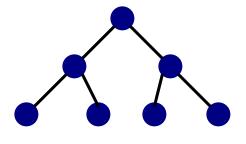

Demmel - CS267 Lecture 6+

#### **Reductions with Trees**

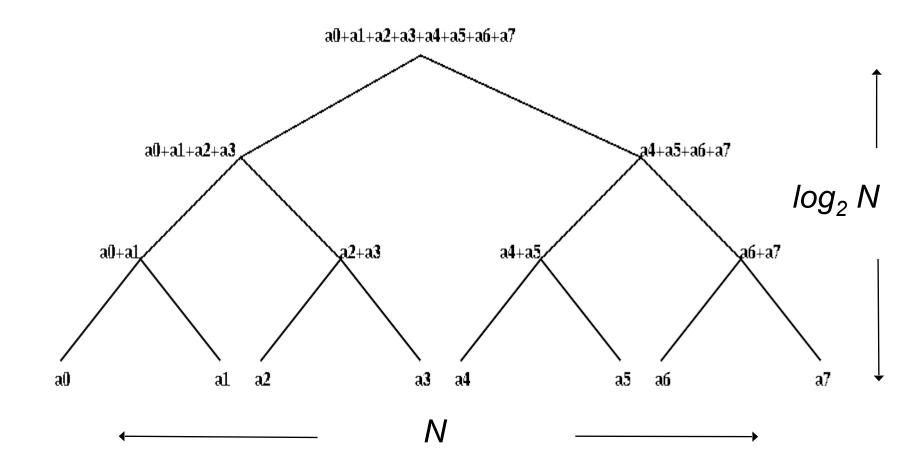

If each node (operator) is k-ary instead of binary, what is the delay?

*Demmel - CS267 Lecture 6+* 

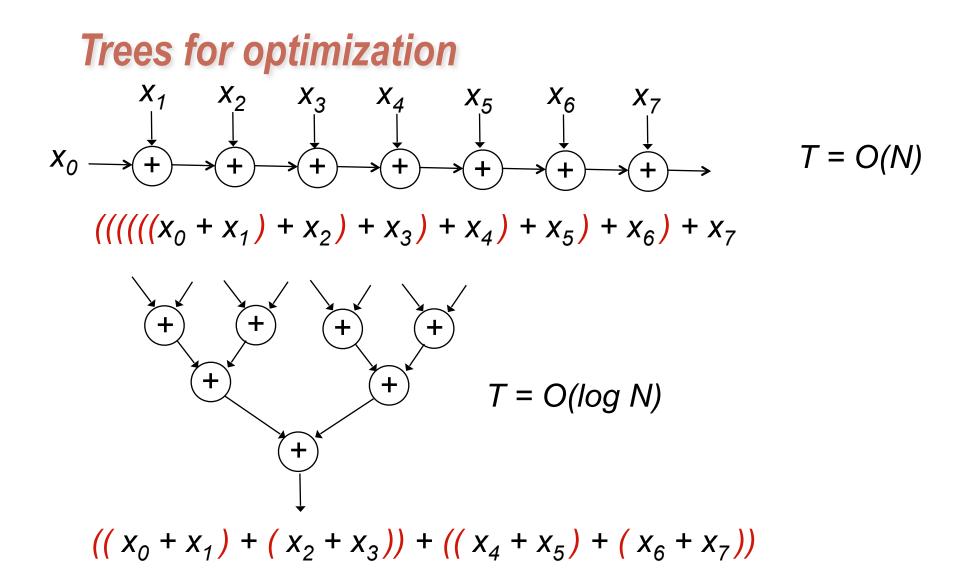

□ What property of "+" are we exploiting?

Other associate operators? Boolean operations? Division? Min/Max?

#### Parallelism

- Is there a lower cost hardware implementation? Different tree organization?
- Can factor out multiply by 0.2:

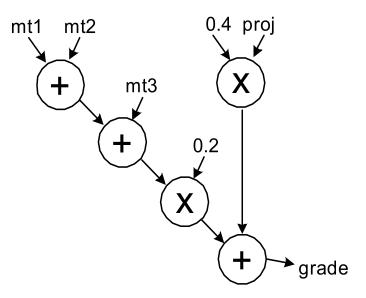

• How about sharing operators (multipliers and adders)?

### Time-Multiplexing

- *Time multiplex* single ALU for all adds and multiplies:
- Attempts to minimize cost at the expense of time.
  - Need to add extra register, muxes, control.

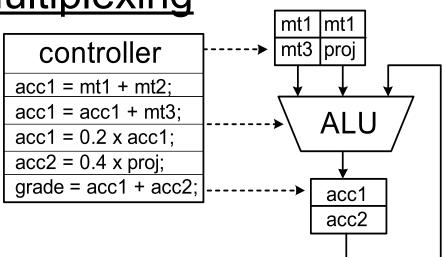

• If we adopt above approach, we can then consider the combinational hardware circuit diagram as an *abstract computation-graph*.

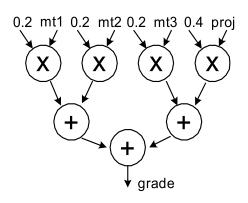

Using other primitives, other coverings are possible.  $A \xrightarrow{B} \\ (+)$ 

 This time-multiplexing "covers" the computation graph by performing the action of each node one at a time. (Sort of *emulates* it.) Fall 2019
 Fall 2019
 Page 8

#### HW versus SW

- This **time-multiplexed ALU** approach is very similar to what a conventional software version would accomplish:
- CPUs time-multiplex function units (ALUs, etc.)

```
add r2,r1,r3
add r2,r2,r4
mult r2,r4,r5
```

- This model matches our tendency to express computation sequentially even though most computations naturally contain parallelism.
- Our programming languages also strengthen a sequential tendency.
- In hardware we have the ability to exploit problem parallelism gives us a "knob" to tradeoff performance & cost.
- Maybe best to express computations as abstract computations graphs (rather than "programs") - should lead to wider range of implementations.
- Note: modern processors spend much of their cost budget attempting to restore execution parallelism: "super-scalar execution".

## **Exploiting Parallelism in HW**

• Example: Video Codec

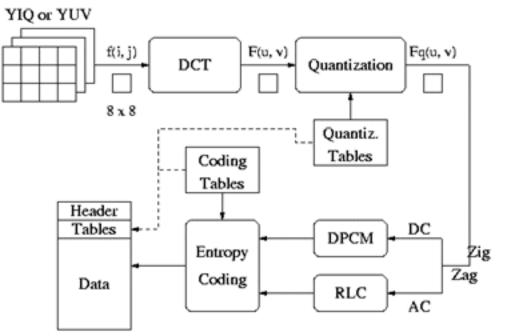

- Separate algorithm blocks implemented in separate HW blocks, or HW is time-multiplexed.
- Entire operation is pipelined (with possible pipelining within the blocks).
- "Loop unrolling used within blocks" or for entire computation. Fall 2019 EECS151/251A Page 10

# **Optimizing Iterative Computations**

- Hardware implementations of computations almost always involves <u>looping</u>. Why?
- Is this true with software?
- Are there programs without loops?
  - Maybe in "through away" code.
- We probably would not bother building such a thing into hardware, would we?
  - (FPGA may change this.)
- Fact is, our computations are closely tied to loops. Almost all our HW includes some looping mechanism.
- What do we use looping for?

#### **Optimizing Iterative Computations**

Types of loops:

- 1) Looping over input data (streaming):
  - ex: MP3 player, video compressor, music synthesizer.
- 2) Looping over memory data
  - ex: vector inner product, matrix multiply, list-processing
- 1) & 2) are really very similar. 1) is often turned into 2) by buffering up input data, and processing "offline". Even for "online" processing, buffers are used to smooth out temporary rate mismatches.
- 3) CPUs are one big loop.
  - Instruction fetch  $\Rightarrow$  execute  $\Rightarrow$  Instruction fetch  $\Rightarrow$  execute  $\Rightarrow \dots$
  - but change their personality with each iteration.

4) Others?

Loops offer opportunity for parallelism by executing more than one iteration at once, using parallel iteration execution &/or pipelining

# Pipelining Principle

- With looping usually we are less interested in the latency of one <u>iteration</u> and more in the loop execution rate, or <u>throughput</u>.
- These can be different due to *parallel iteration execution &/or pipelining.*
- Pipelining review from CS61C:

Analog to washing clothes:

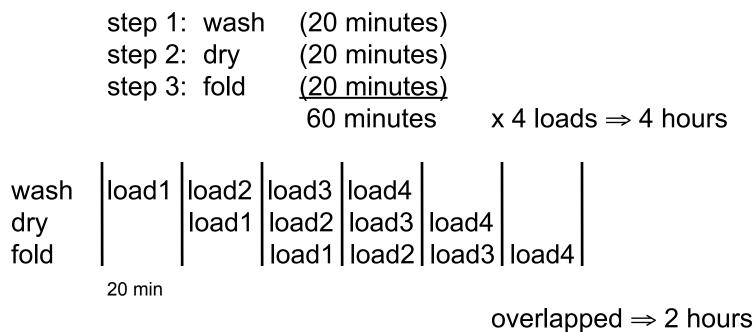

#### Pipelining

wash load1 load2 load3 load4 dry load1 load2 load3 load4 fold load1 load2 load3 load4 load1 load2 load3 load4

- In the limit, as we increase the number of loads, the average time per load approaches 20 minutes.
- The <u>latency</u> (time from start to end) for one load = 60 min.
- The <u>throughput</u> = 3 loads/hour
- The pipelined throughput  $\approx$  # of pipe stages x un-pipelined throughput.

#### <u>Pipelining</u>

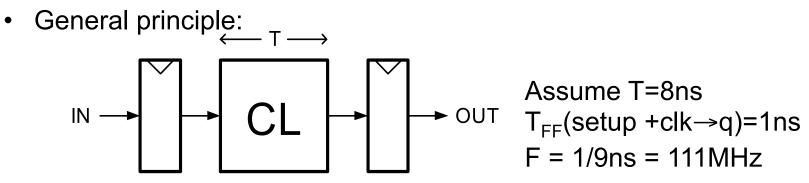

• Cut the CL block into pieces (stages) and separate with registers:

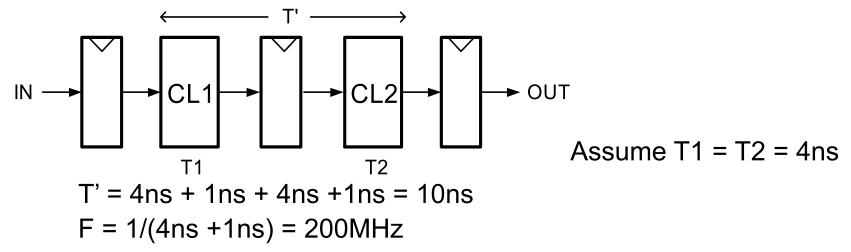

• CL block produces a new result every 5ns instead of every 9ns.

#### Limits on Pipelining

- Without FF overhead, throughput improvement  $\alpha$  # of stages.
- After many stages are added FF overhead begins to dominate:

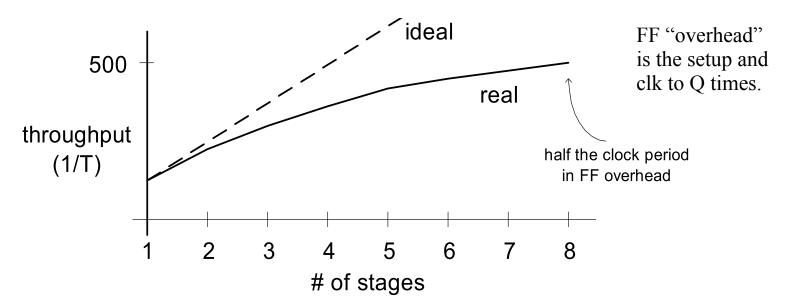

- Other limiters to effective pipelining:
  - clock skew contributes to clock overhead
  - unequal stages
  - FFs dominate cost
  - clock distribution power consumption
  - feedback (dependencies between loop iterations)

```
Fall 2019
```

# Pipelining Example

•  $F(x) = y_i = a x_i^2 + b x_i + c$ 

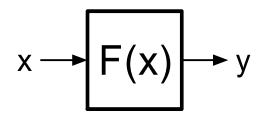

- x and y are assumed to be "streams"
- Divide into 3 (nearly) equal stages.
- Insert pipeline registers at dashed lines.
- Can we pipeline basic operators?

• Computation graph:

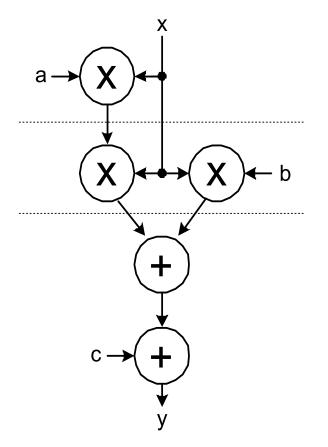

# **Example: Pipelined Adder**

- Possible, but usually not done.
- (arithmetic units can often be made sufficiently fast without internal pipelining)

More common to pipeline multiplication.

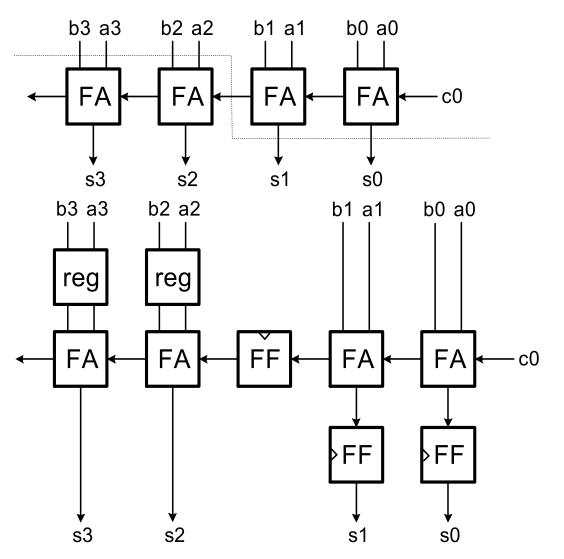

#### <u>Pipelining Loops with Feedback</u> *"Loop carry dependency"*

• Example 1: **y**<sub>i</sub> = **y**<sub>i-1</sub> + **x**<sub>i</sub> + **a** 

unpipelined version: add<sub>1</sub>  $x_i + y_{i-1}$   $x_{i+1} + y_i$ add<sub>2</sub>  $y_i$   $y_{i+1}$  $t \rightarrow$ 

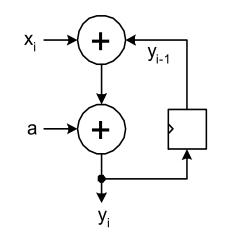

Can we "cut" the feedback and overlap iterations?

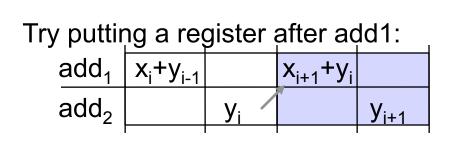

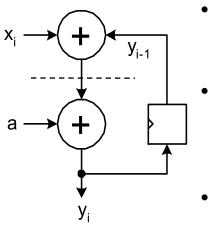

- Can't overlap the iterations because of the dependency.
- The extra register doesn't help the situation (actually hurts).
- In general, can't effectively pipeline feedback loops.

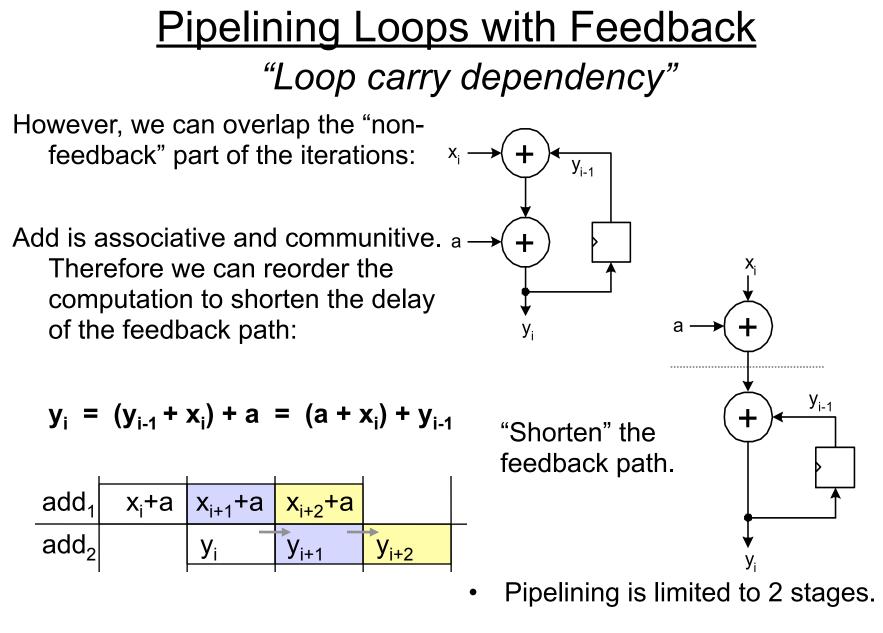

# **Pipelining Loops with Feedback**

• Example 2:

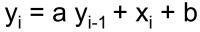

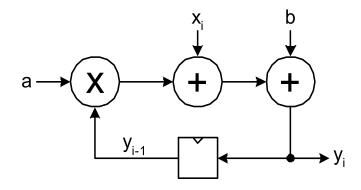

 Reorder to shorten the feedback loop and try putting register after multiply:

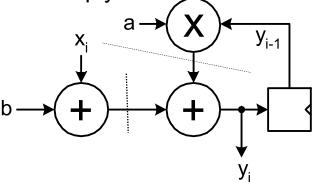

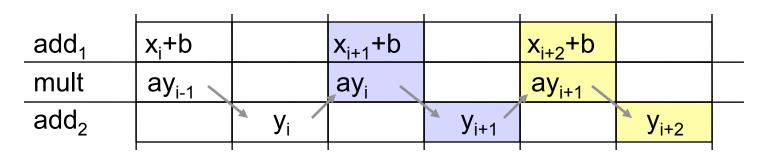

• Still need 2 cycles/iteration

# **Pipelining Loops with Feedback**

• Example 2:

 $y_i = a y_{i-1} + x_i + b$ 

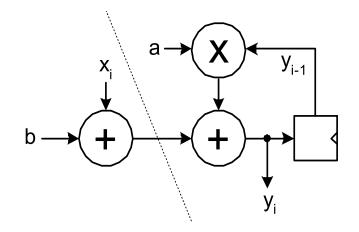

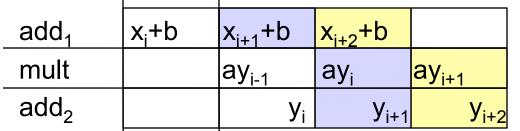

- Once again, adding register doesn't help. Best solution is to overlap non-feedback part with feedback part.
- Therefore critical path includes a multiply in series with add.
- Can overlap first add with multiply/ add operation.
- Only 1 cycle/iteration. Higher performance solution (than 2 cycle version).

• Alternative is to move register to after multiple, but same critical path.

#### "C-slow" Technique

• Another approach to increasing throughput in the presence of feedback: try to fill in "holes" in the chart with another (independent) computation:

add1xi+bxi+bxi+bmult
$$ay_{i-1}$$
 $ay_i$  $ay_i$  $ay_{i+1}$ add2yiyi $y_i$  $y_{i+1}$  $y_{i+2}$ 

If we have a second similar computation, can interleave it with the first:

 $x^{1} \rightarrow F^{1} \rightarrow y^{1} = a^{1} y^{1}_{i-1} + x^{1}_{i} + b^{1}$  Use muxes to direct each stream.  $x^{2} \rightarrow F^{2} \rightarrow y^{2} = a^{2} y^{2}_{i-1} + x^{2}_{i} + b^{2}$  For both stream. Each produces 1 result / 2 cycles.

- Here the feedback depth=2 cycles (we say C=2).
- Each loop has throughput of  $F_{clk}/C$ . But the aggregate throughput is  $F_{clk}$ .
- With this technique we could pipeline even deeper, assuming we could supply C independent streams.

#### "C-slow" Technique

• Essentially this means we go ahead and cut feedback path:

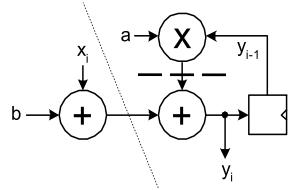

 This makes operations in adjacent pipeline stages independent and allows full cycle for each:

- C computations (in this case C=2) can use the pipeline simultaneously.
- Must be independent.
- Input MUX interleaves input streams.
- Each stream runs at half the pipeline frequency.
- Pipeline achieves full throughput.

#### add<sub>1</sub> x+b x+b x+b x+b x+b x+b mult ay ay ay ay ay ay $add_2$ У y Y y У У

Multithreaded Processors use this.

# **Beyond Pipelining - SIMD Parallelism**

- An obvious way to exploit more parallelism from loops is to make multiple instances of the loop execution data-path and run them in parallel, sharing the some controller.
- For P instances, throughput improves by a factor of P.
- example:  $y_i = f(x_i)$

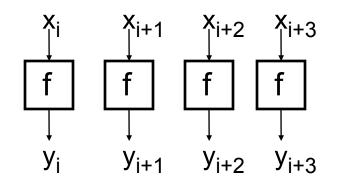

Usually called SIMD parallelism. Single Instruction Multiple Data

- •
- Assumes the next 4 x values available at once. The validity of this assumption depends on the ratio of f repeat rate to input rate (or memory bandwidth).
- Cost  $\alpha$  P. Usually, much higher than for pipelining. However, potentially provides a high speedup. <u>Often applied after pipelining.</u>
- Vector processors use this technique.
- Limited, once again, by loop carry dependencies. Feedback translates to dependencies between parallel data-paths.

#### SIMD Parallelism with Feedback

• Example, from earlier:

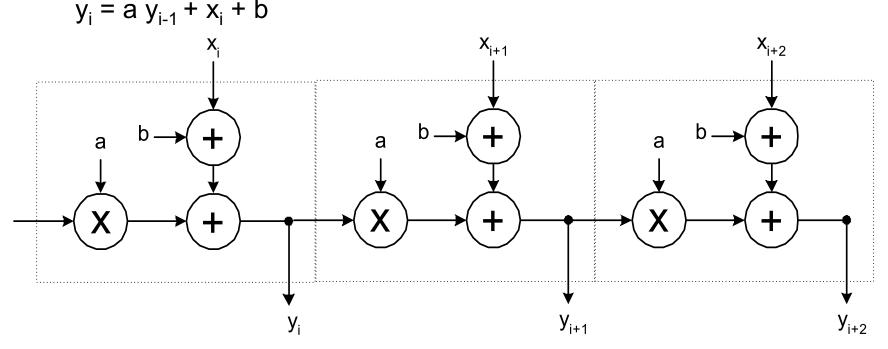

- As with pipelining, this technique is most effective in the absence of a loop carry dependence.
- With loop carry dependence, end up with "carry ripple" situation.
- Could employ look-ahead / parallel-prefix optimization techniques to speed up propagation.

Fall 2019